Spring 2015 :: CSE 502 – Computer Architecture

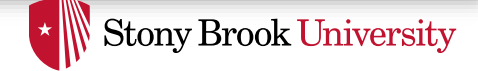

# A Brief Introduction to SystemVerilog

Nima Honarmand

(Slides adapted from Prof. Milder's ESE-507 course)

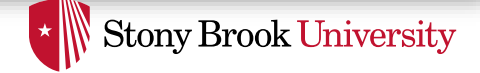

# First Things First

- SystemVerilog is a superset of Verilog
	- The SystemVeriog subset we use is 99% Verilog + a few new constructs
	- Familiarity with Verilog (or even VHDL) helps a lot
- Useful SystemVerilog resources and tutorials on the course "Assignments" web page
	- Including a link to a good Verilog tutorial

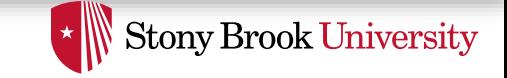

# Hardware Description Languages

- Used for a variety of purposes in hardware design
	- High-level behavioral modeling
	- Register Transfer Level (RTL) behavioral modeling
	- Gate and transistor level netlists
	- Timing models for timing simulation
	- Design verification and testbench development
	- …
- Many different features to accommodate all of these
- We focus on RTL modeling for the course project
	- Much simpler than designing with gates
	- Still, helps you think like a hardware designer

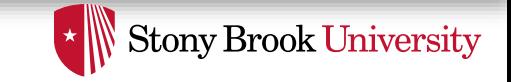

### HDLs vs. Programming Languages

- Have syntactically similar constructs:
	- Data types, variables, assignments, if statements, loops, …
- But very different mentality and semantic model: everything runs in parallel, unless specified otherwise
	- Statements model hardware
	- Hardware is inherently parallel
- Software programs are composed of *subroutines* (mostly)
	- Subroutines *call* each other
	- when in a callee, the caller's execution is paused
- Hardware descriptions are composed of *modules* (mostly)
	- A *hierarchy* of modules *connected* to each other
	- Modules are active at the same time

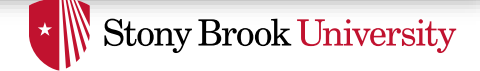

## Modules

- The basic building block in SystemVerilog
	- Interfaces with outside using *ports*
	- Ports are either *input* or *output* (for now)

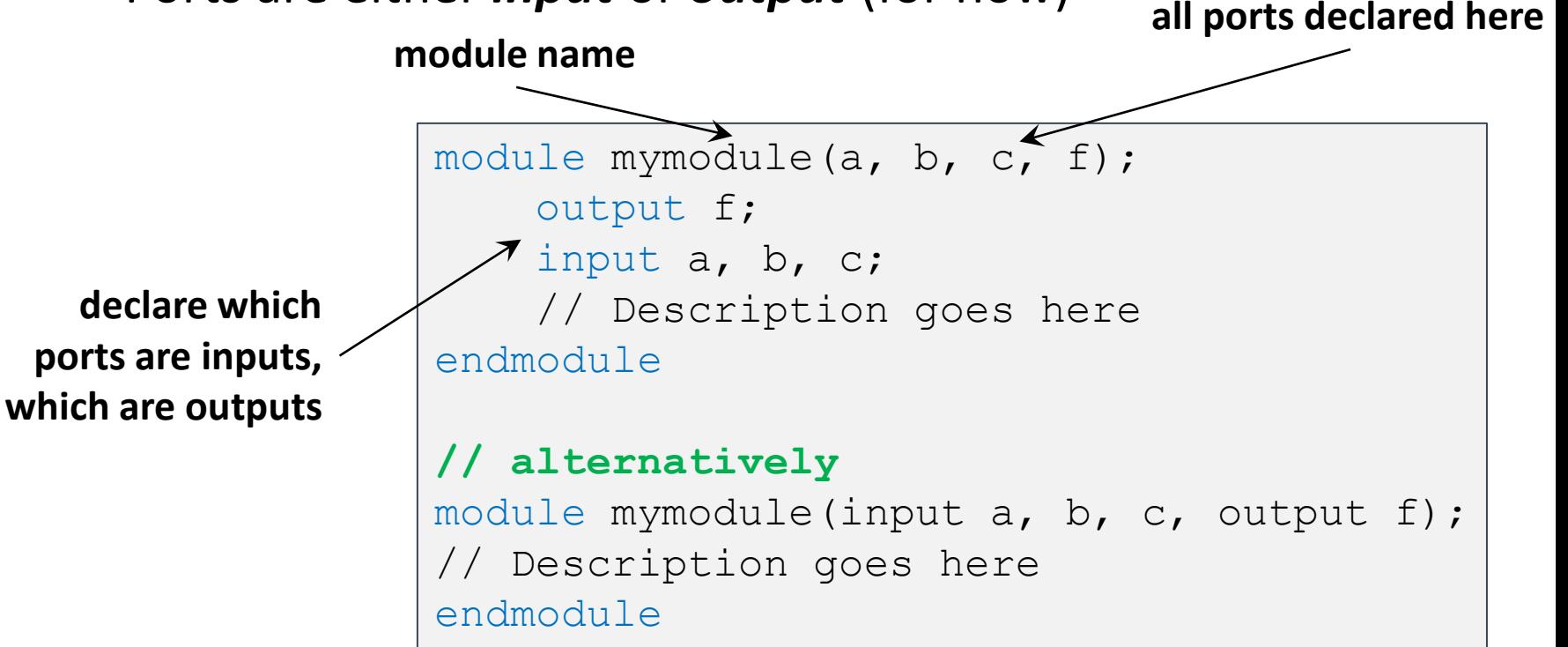

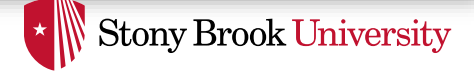

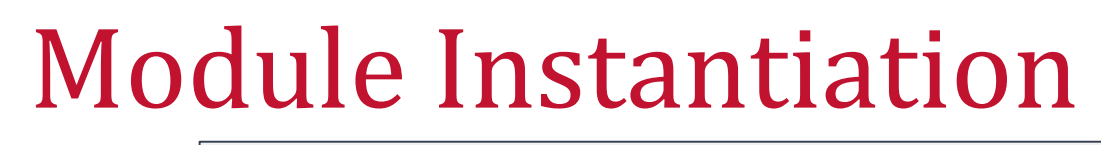

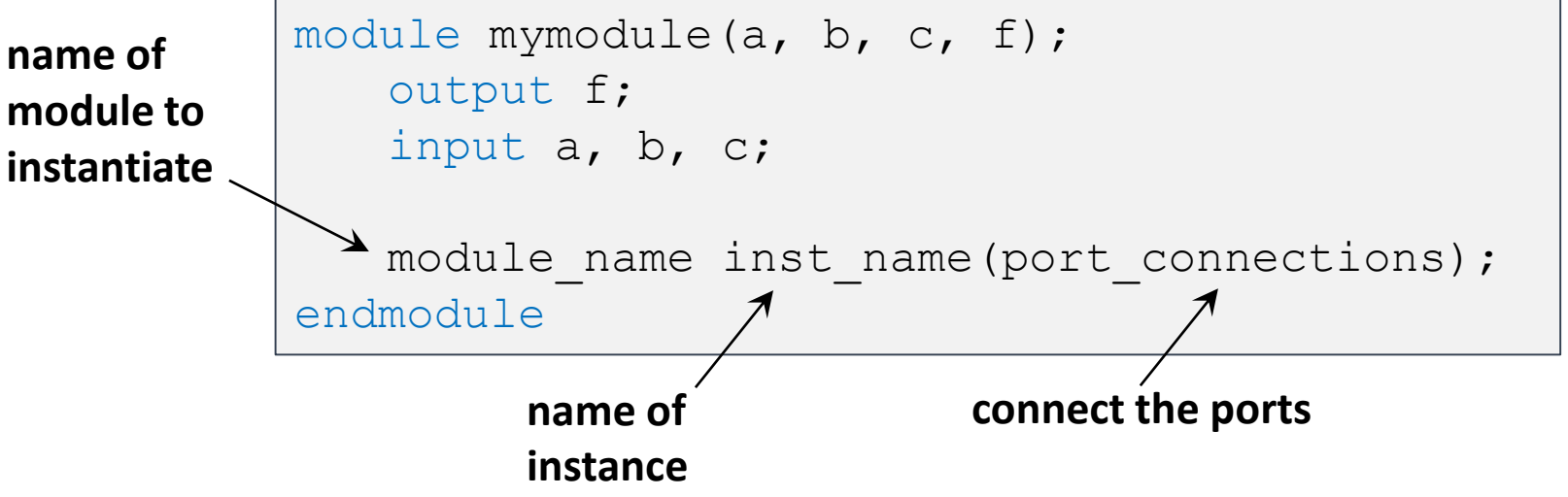

- You can instantiate your own modules or pre-defined gates
	- Always inside another module
- Predefined: and, nand, or, nor, xor, xnor

– for these gates, port order is (output, input(s))

• For your modules, port order is however you defined it

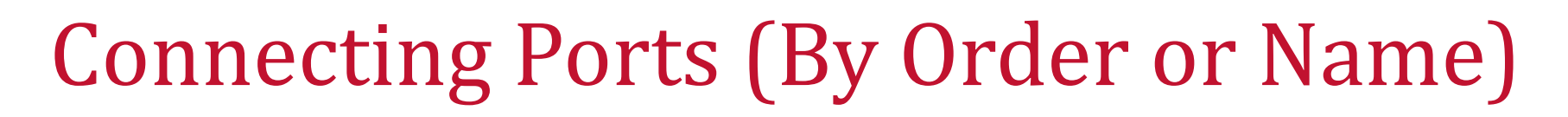

• In module instantiation, can specify port connections **by name** or **by order**

```
module mod1(input a, b, output f);
   \frac{1}{2}...
endmodule
// by order
module mod2(input c, d, output q);
    mod1 i0 (c, d, q);
endmodule
// by name
module mod3(input c, d, output q);
    mod1 i0(.f(q), b(d), aa(c));endmodule
```
Advice: Use **by-name** connections (where possible)

**Stony Brook University** 

Spring 2015 :: CSE 502 – Computer Architecture

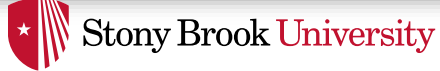

# Combinational Logic Description

Spring 2015 :: CSE 502 – Computer Architecture

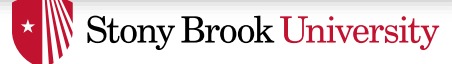

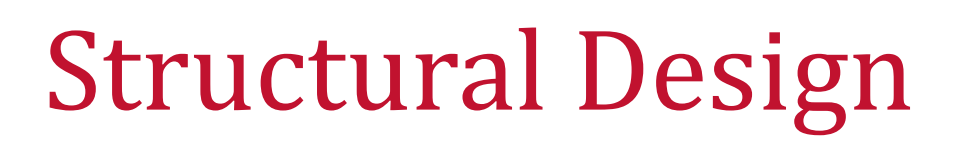

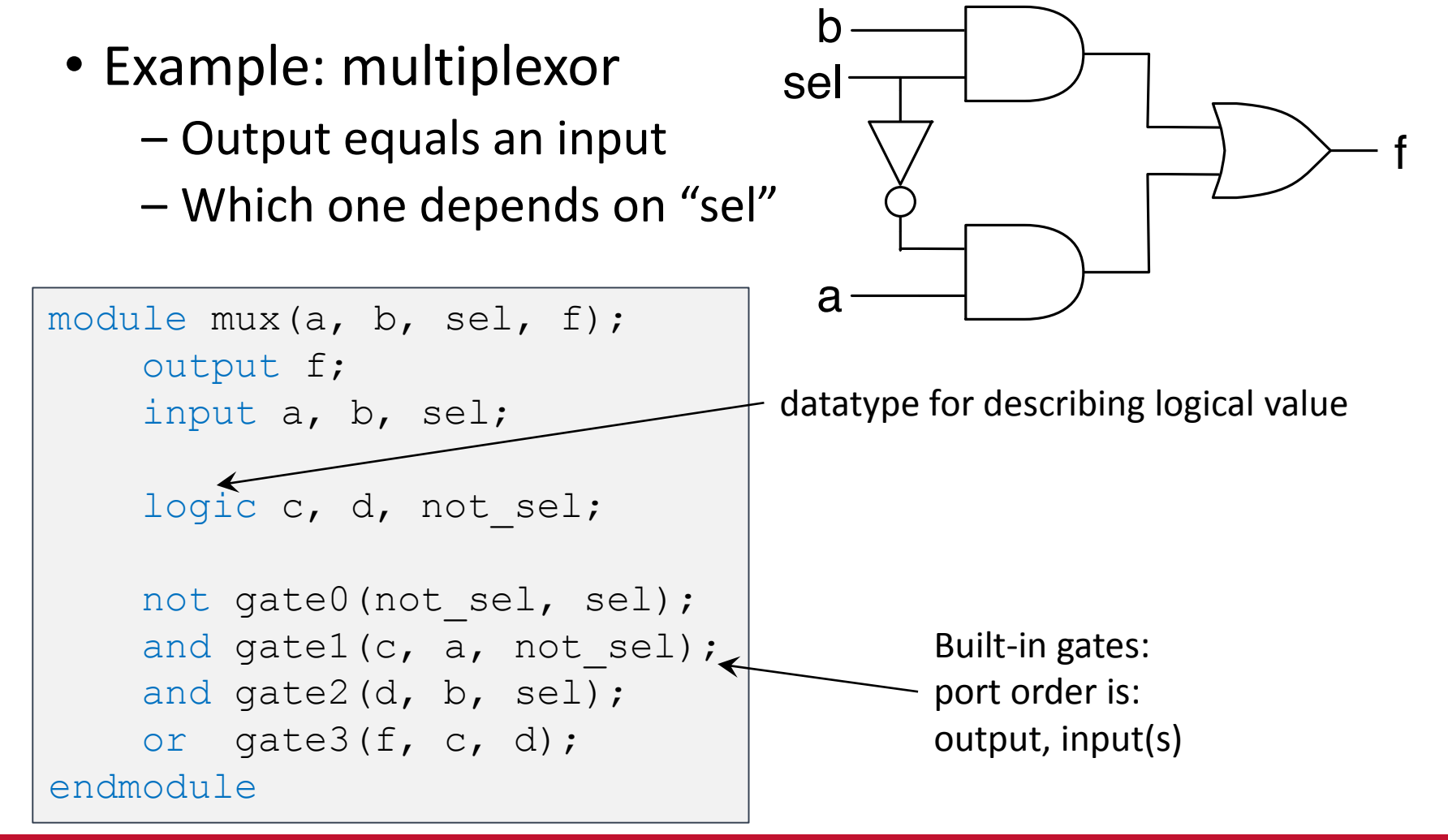

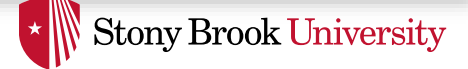

# Continuous Assignment

- Specify logic *behaviorally* by writing an expression to show how the signals are related to each other.
	- assign statement

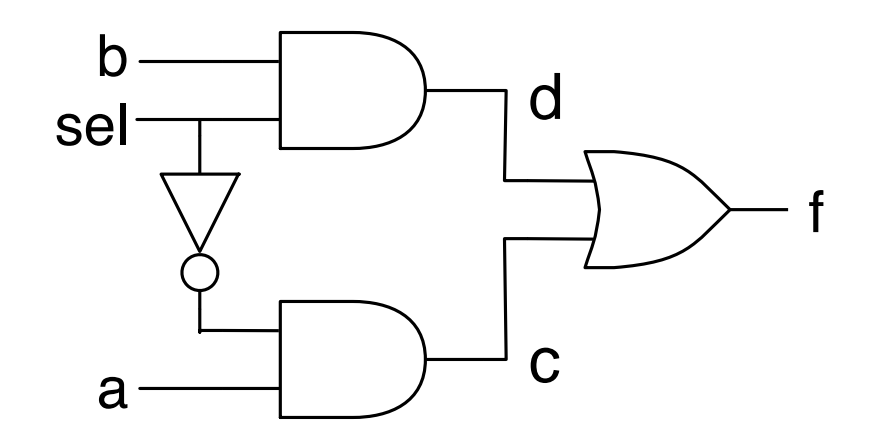

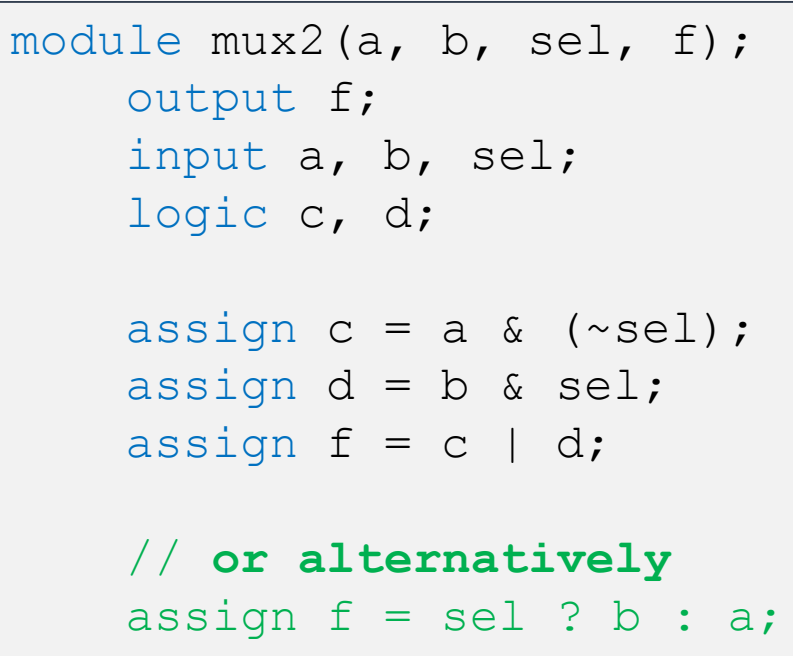

endmodule

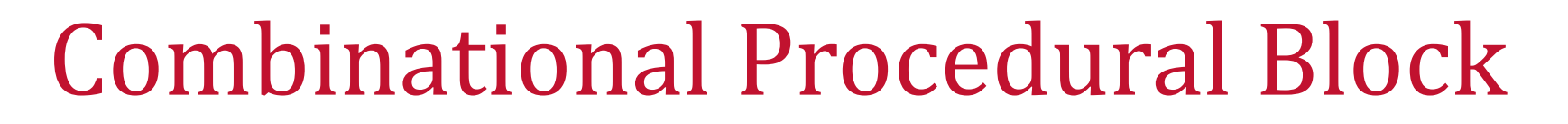

- Can use  $always$  comb procedural block to describe combinational logic using *a series of sequential statements*
- All always comb blocks are independent and parallel to each other

```
module mymodule(a, b, c, f);
   output f;
   input a, b, c;
   always_comb begin
       // Combinational logic
       // described
       // in C-like syntax
   end
endmodule
```
**Stony Brook University** 

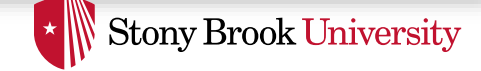

#### Procedural Behavioral Mux Description

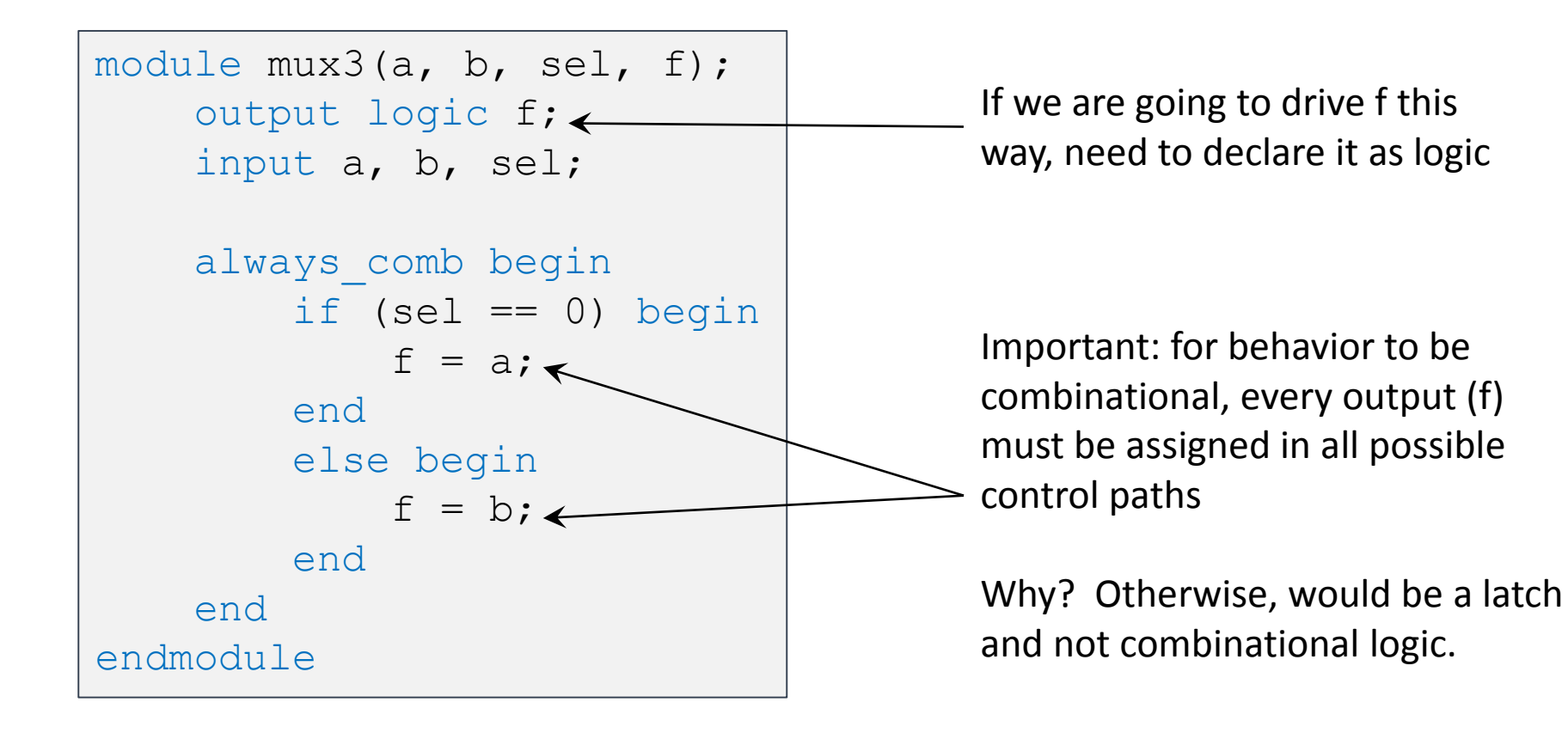

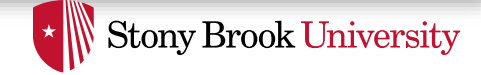

## Accidental Latch Description

```
module bad(a, b, f);
    output logic f;
    input a, b;
    always_comb begin
        if (b == 1) begin
            f = a;
        end
   end
endmodule
```
- This is not combinational, because for certain values of b, f must **remember** its previous value.
- This code describes a latch. (If you want a latch, you should define it using always\_latch)

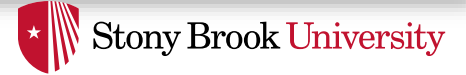

# Multiply-Assigned Values

```
module bad2(...);
   ...
   always_comb begin
        b = ... something ...end
   always_comb begin
        b = ... something else ...
   end
endmodule
```
- Both of these blocks execute *concurrently*
- So what is the value of b? We don't know!

#### Don't do this!

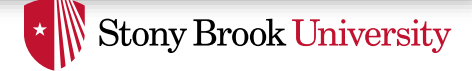

## Multi-Bit Values

• Can define inputs, outputs, or logic with multiple bits

```
module max4(a, b, sel, f);
    output logic [3:0] f;
    input [3:0] a, b;
    input sel;
    always_comb begin
    if (self == 0) begin
           f = a;
    end
    else begin
           f = b;
    end
    end
endmodule
```
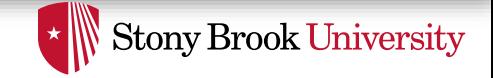

### Multi-Bit Constants and Concatenation

- Can give constants with specified number bits – In binary or hexadecimal
- Can concatenate with { and }

```
logic (5.0] \alpha, \beta, \beta, \alpha, \beta, \beta, \beta, \beta, \beta, \beta, \beta, \beta, \beta, \beta, \beta, \beta, \beta, \beta, \beta, \beta, \beta, \beta, \beta, \beta, \beta, \beta, \beta, \beta, \beta, \beta, \beta, \beta, \beta, \beta, \alpha, 
logic [3:0] a, b, c;
logic [7:0] e;
logic [1:0] f;
assign a = 4'b0010; // four bits, specified in binary
assign b = 4' hC; \frac{1}{\sqrt{6}} four bits, specified in hex == 1100
assign c = 3; // == 0011assign d = -2; \frac{1}{2} assign d = -2;
assign e = \{a, b\}; // concatenate == 0010 1100
assign f = a[2 : 1]; // two bits from middle == 01
```
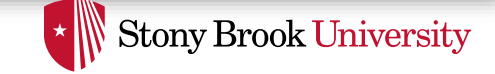

### Case Statements and "Don't-Cares"

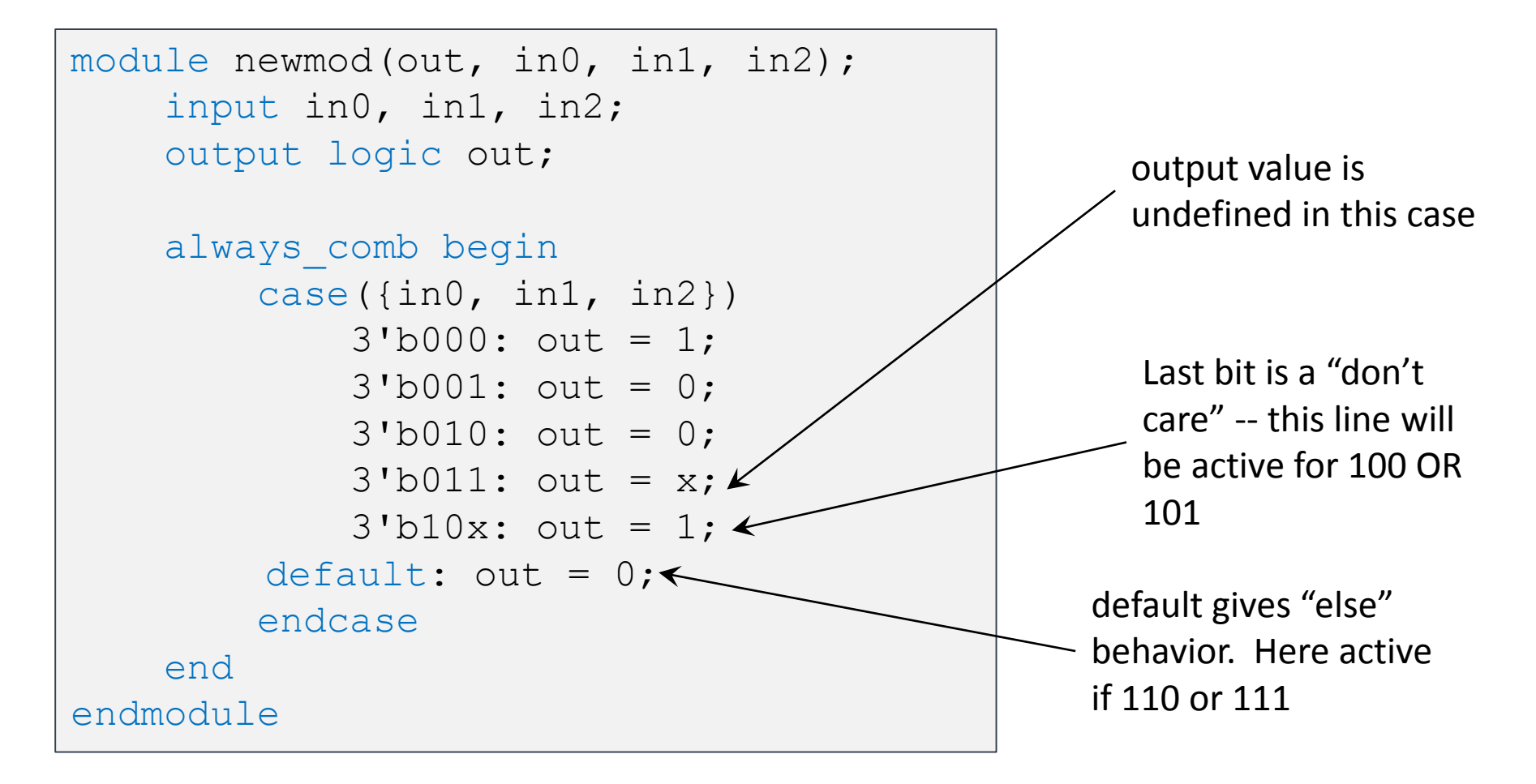

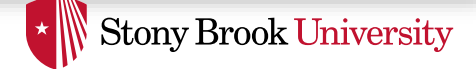

## Arithmetic Operators

- Standard arithmetic operators defined: + \* / %
- Many subtleties here, so be careful:
	- four bit number + four bit number = five bit number
		- Or just the bottom four bits
	- arbitrary division is difficult

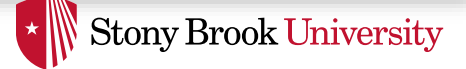

## Addition and Subtraction

• Be wary of overflow!

$$
logic [3:0] d, e, f;
$$
  
assign  $f = d + e;$ 

 $4′b1000 + 4′b1000 = ...$ In this case, overflows to zero logic [3:0] a, b; logic [4:0] c; assign  $c = a + b$ ;

Five bit output can prevent overflow: 4'b1000 + 4'b1000 gives 5'b10000

```
• Use "signed" if you want
 values as 2's 
 complement
                                 logic signed [3:0] g, h, i;
                                 logic signed [4:0] j;
                                 assign q = 4'b0001; // == 1
                                 assign h = 4'b0111; // == 7
                                 assign i = g - h;
                                 assign j = g - h;
         i = 4'b1010 == -6j == 5'b11010 == -6
```
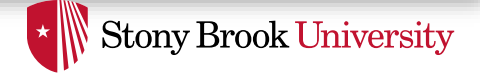

# Multiplication

- Multiply k bit number with m bit number
	- How many bits does the result have? *k+m*

```
logic signed [3:0] a, b;
logic signed [7:0] c;
assign a = 4'b1110; // -2
assign b = 4'b0111; // 7
assign c = a * b; c = 8' b1111_0010 == -14
```
- If you use fewer bits in your code
	- Gets least significant bits of the product

```
logic signed [3:0] a, b, d;
assign a = 4'b1110; // -2
assign b = 4' b 0111; // 7
assign d = a * b; d = 4'0010 == 2 Underflow!
```
Spring 2015 :: CSE 502 – Computer Architecture

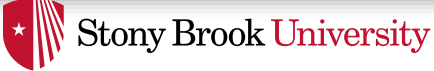

# Sequential Logic Description

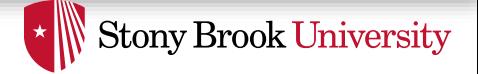

# Sequential Design

- Everything so far was purely combinational – Stateless
- What about *sequential* systems? – flip-flops, registers, finite state machines
- New constructs
	- $-$  always ff @(posedge clk, ...)

 $-$  non-blocking assignment  $\leq$ 

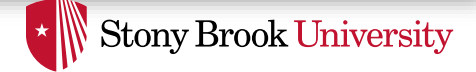

# Edge-Triggered Events

- Variant of always block called always ff – Indicates that block will be sequential logic (flip flops)
- Procedural block occurs only on a signal's edge
	- @(posedge …) or @(negedge …)

```
always ff @(posedge clk, negedge reset n) begin
   // This procedure will be executed
   // anytime clk goes from 0 to 1
   // or anytime reset n goes from 1 to 0
end
```
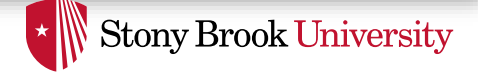

# Flip Flops (1/3)

- q remembers what d was at the last clock edge – One bit of memory
- Without reset:

```
module flipflop(d, q, clk);
    input d, clk;
    output logic q;
    always ff @(posedge clk) begin
        q \leq d;
    end
endmodule
```
Spring 2015 :: CSE 502 – Computer Architecture

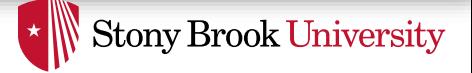

# Flip Flops (2/3)

• Asynchronous reset:

```
module flipflop asyncr(d, q, clk, rst n);
    input d, clk, rst_n;
    output logic q;
    always ff @(posedge clk, negedge rst n) begin
        if (rst n == 0)
            q \leq 0;else 
            q \leq d;
    end
endmodule
```
Spring 2015 :: CSE 502 – Computer Architecture

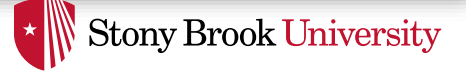

# Flip Flops (3/3)

• Synchronous reset:

```
module flipflop syncr(d, q, clk, rst_n);
    input d, clk, rst_n;
    output logic q;
    always ff @(posedge clk) begin
        if (rst n == 0)
            q \leq 0;else 
            q \leq d;
    end
endmodule
```
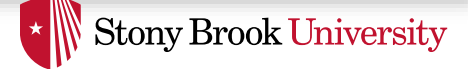

## Multi-Bit Flip Flop

```
module flipflop asyncr(d, q, clk, rst n);
    input [15:0] d;
    input clk, rst_n;
    output logic [15:0] q;
    always ff @(posedge clk, negedge rst n) begin
        if (rst n == 0)
            q \leq 0;else 
            q \leq d;
    end
endmodule
```
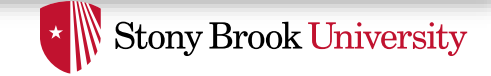

# Digression: Module Parameters

• Parameters allow modules to be easily changed

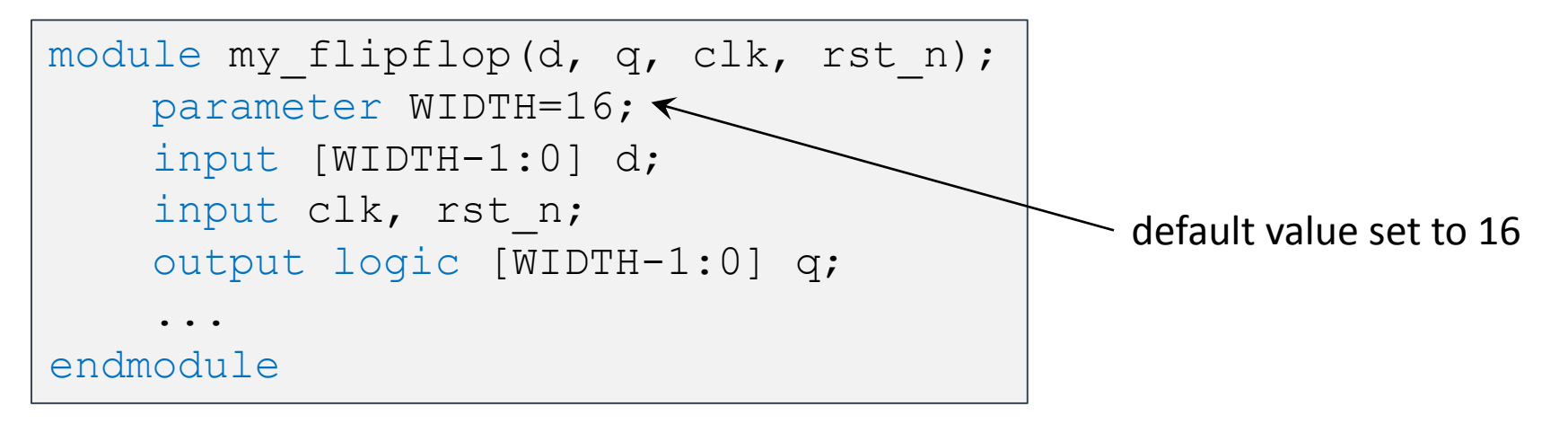

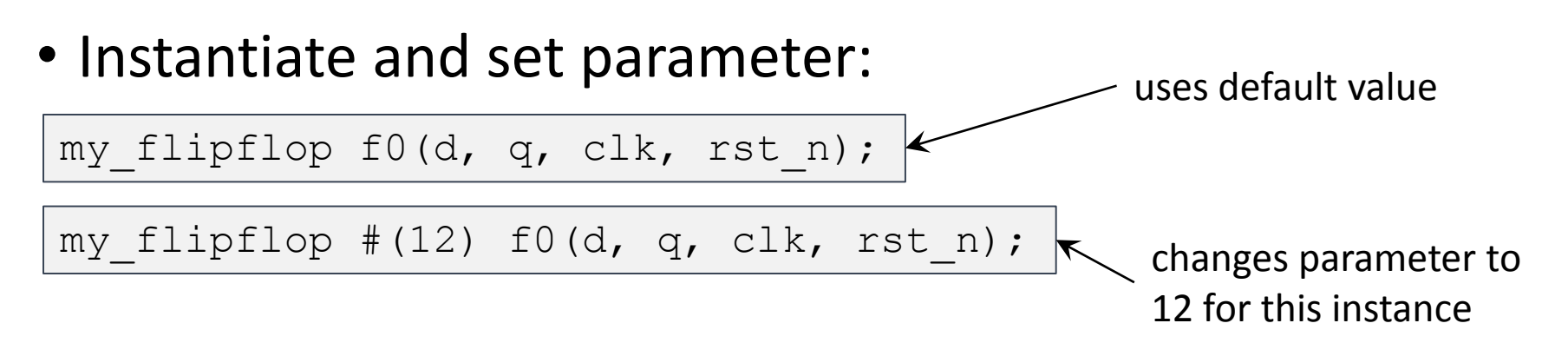

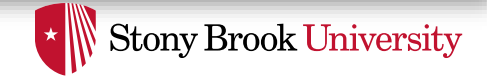

## Non-Blocking Assignment a <= b;

- $\bullet$   $\leq$  = is the non-blocking assignment operator
	- All left-hand side values take new values concurrently

```
always ff @(posedge clk) begin
   b \leq a;
   c \leq b;
end
```
c gets the *old* value of b, not value assigned just above

• This models synchronous logic!

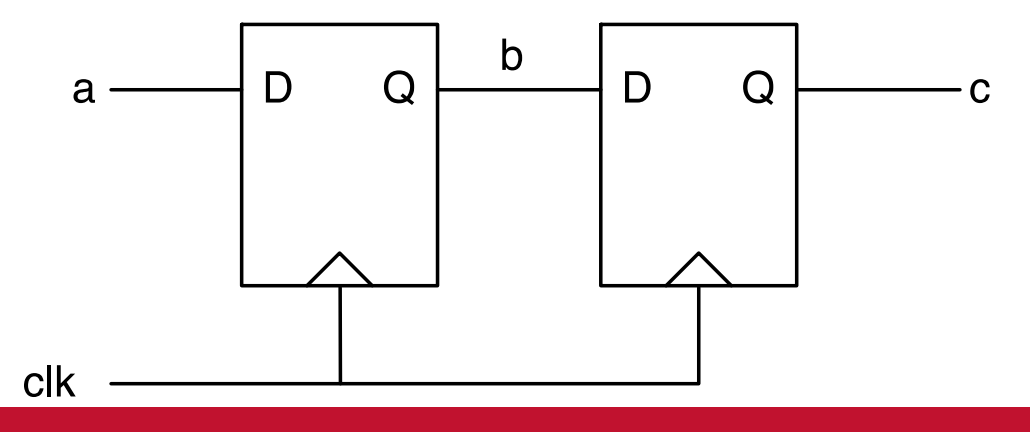

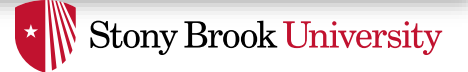

# Non-Blocking vs. Blocking

• Use non-blocking assignment  $\le$  = to describe edge-triggered (synchronous) assignments

```
always ff @(posedge clk) begin
   b \leq a;
   c \leq b;
end
```
• Use blocking assignment  $=$  to describe combinational assignment

```
always_comb begin
  b = ac = b:
end
```
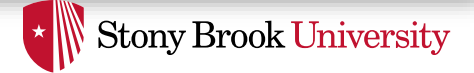

# Design Example

- Let's say we want to compute  $f = a + b * c$ – b and c are 4 bits, a is 8 bits, and f is 9 bits
- First, we will build it as a combinational circuit
- Then, we will add registers at its inputs and outputs

Spring 2015 :: CSE 502 – Computer Architecture

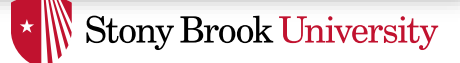

# Finite State Machines (1/2)

- State names
- Output values
- Transition values
- Reset state

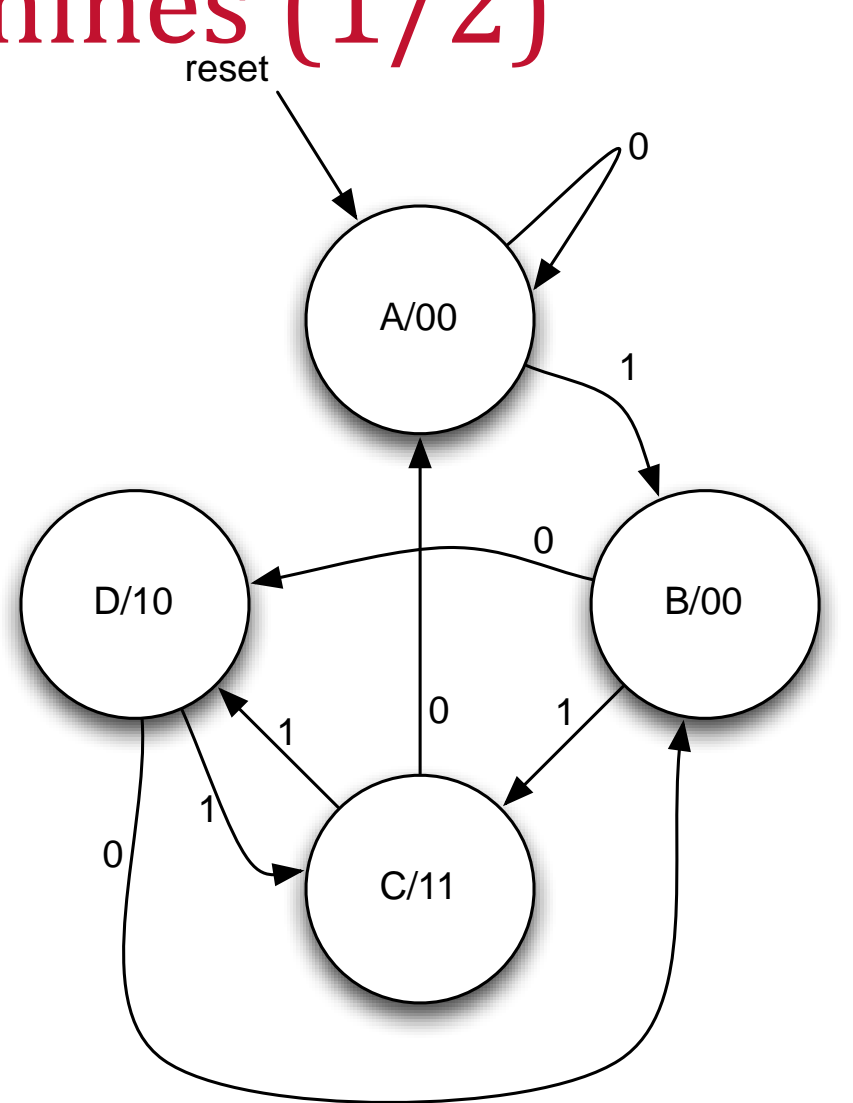

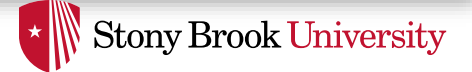

## Finite State Machines (2/2)

• What does an FSM look like when implemented?

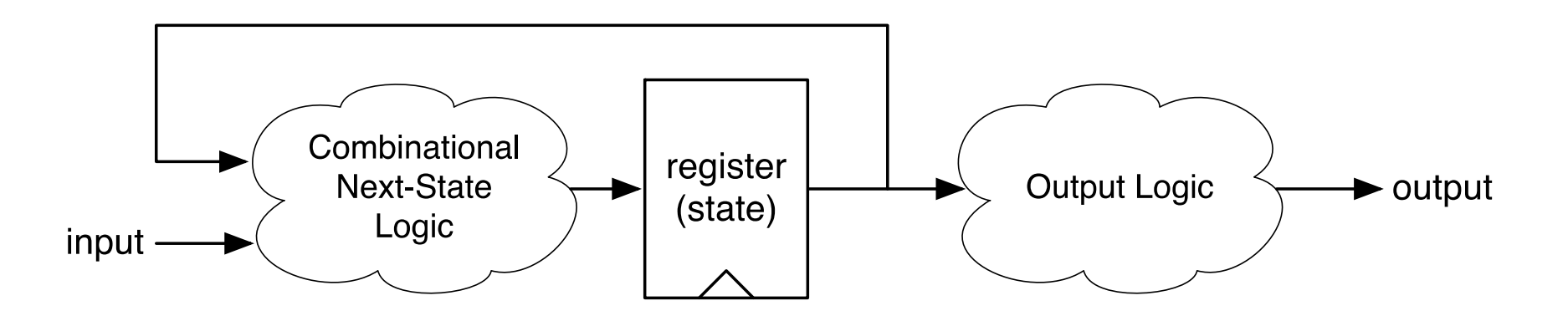

• Combinational logic and registers (things we already know how to do!)

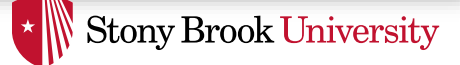

# Full FSM Example (1/2)

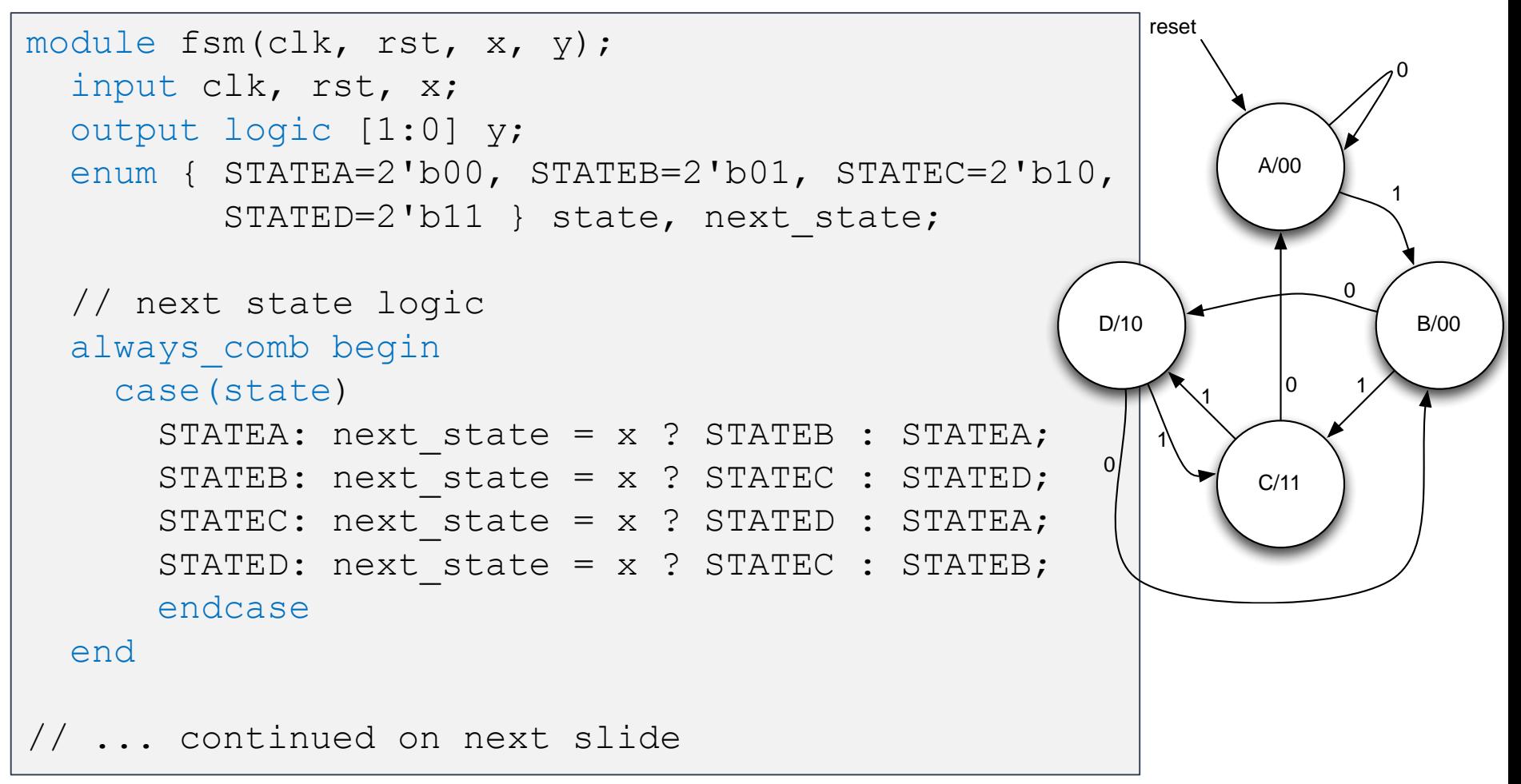

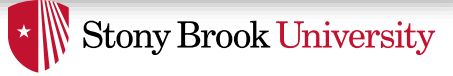

# Full FSM Example (2/2)

```
// ... continued from previous slide 
  // register
  always ff @(posedge clk) begin
    if (rst)
      state \leq STATEA;
    else
      state <= next state;
 end
  // Output logic
  always_comb begin
    case(state)
      STATEA: y = 2'b00;STATEB: y = 2'b00;STATEC: y = 2'b11;STATED: y = 2'b10;endcase
 end
endmodule
```
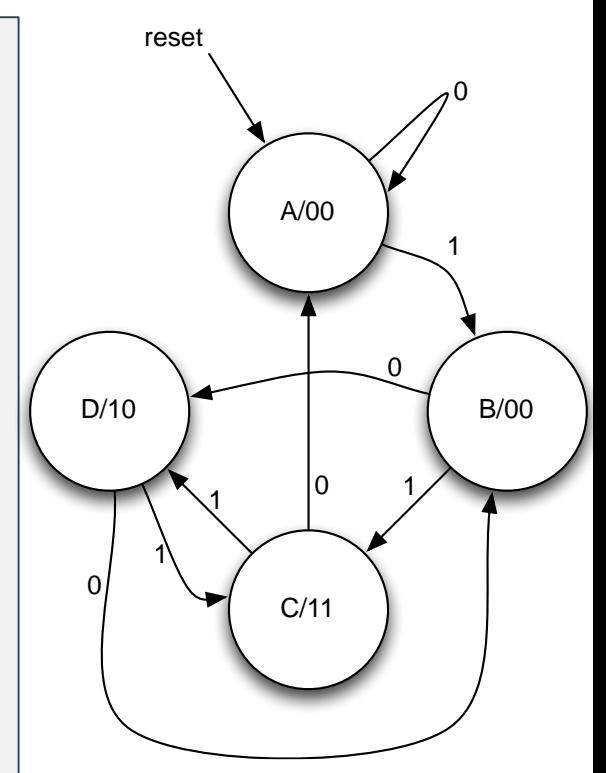

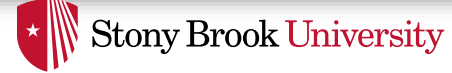

### Arrays

```
module multidimarraytest();
  logic [3:0] myarray [2:0];
  assign myarray[0] = 4'b0010;
  assign myarray[1][3:2] = 2'b01;assign myarray[1][1] = 1'b1;
  assign myarray[1][0] = 1'b0;assign myarray[2][3:0] = 4'hC;initial begin
    $display("myarray == %b", myarray);
    \deltadisplay("myarray[2:0] == \deltab", myarray[2:0]);
    \text{Sdisplay('myarray[1:0]} \quad == \, \text{Sb", myarray[1:0]};\text{Sdisplay('myarray[1]} \quad == \text{8b", m yarray[1]);$display('myarray[1][2] == %b", my array[1][2]);$display('myarray[2][1:0] == %b", mayarray[2][1:0]);end
endmodule
```
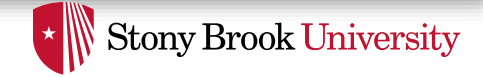

# Memory (Combinational read)

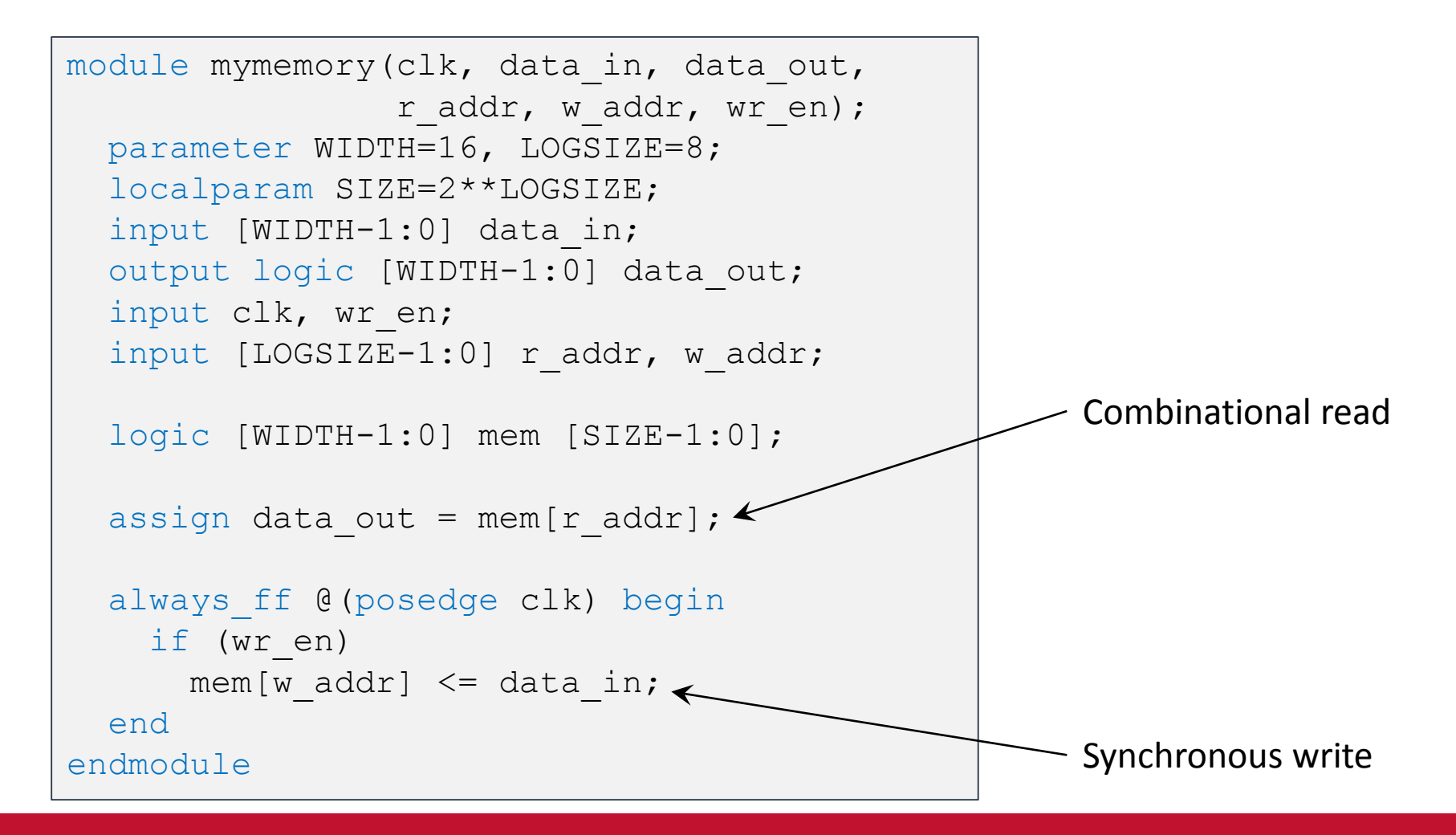

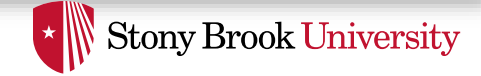

# Memory (Synchronous read)

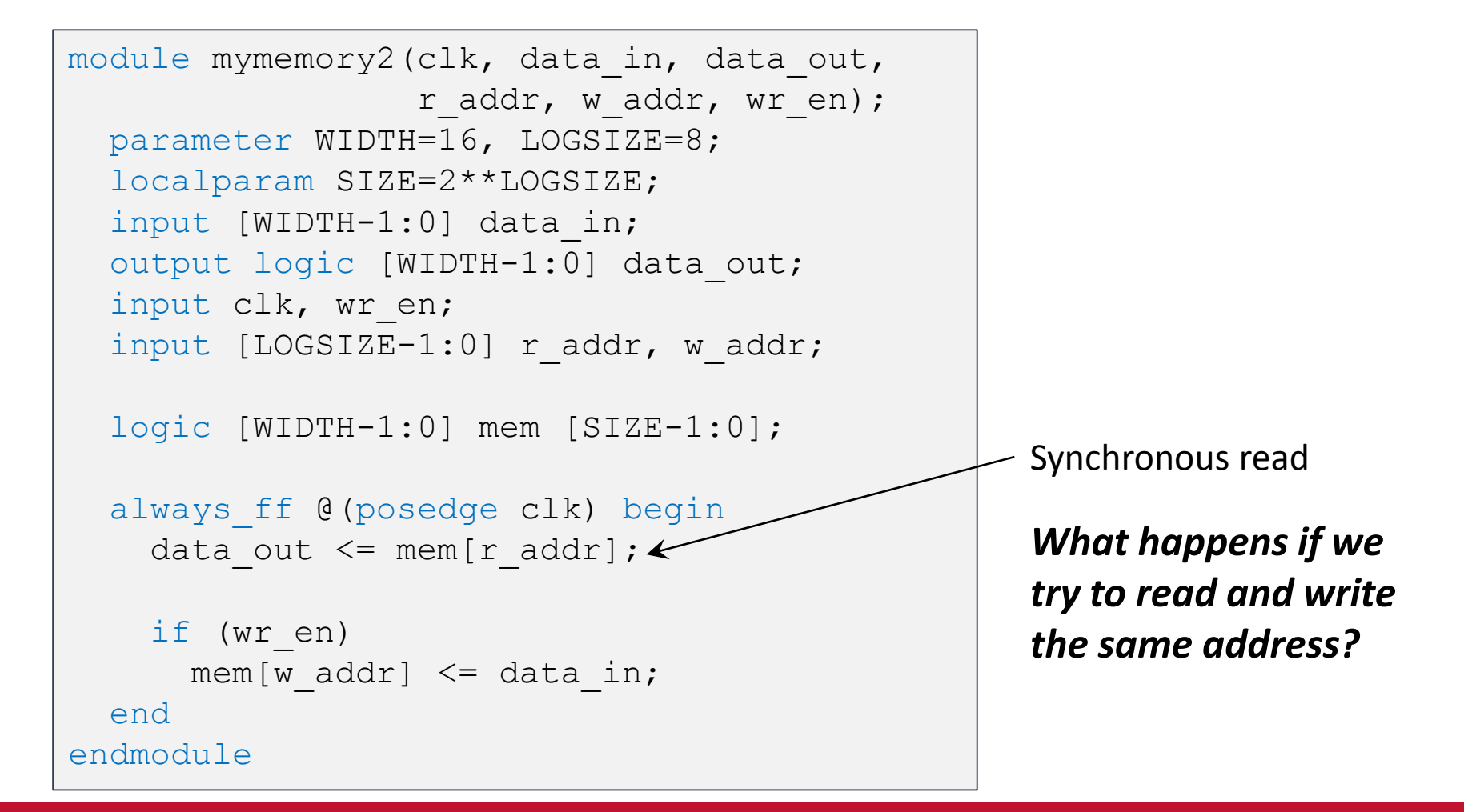

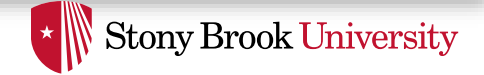

## Assertions

- Assertions are test constructs
	- Automatically validated as design is simulated
	- Written for properties that must always be true
- Makes it easier to test designs

– Don't have to manually check for these conditions

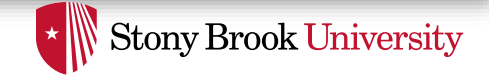

### Example: A Good Place for Assertions

- Imagine you have a FIFO queue
	- When queue is full, it sets status\_full to true
	- When queue is empty, it sets status\_empty to true

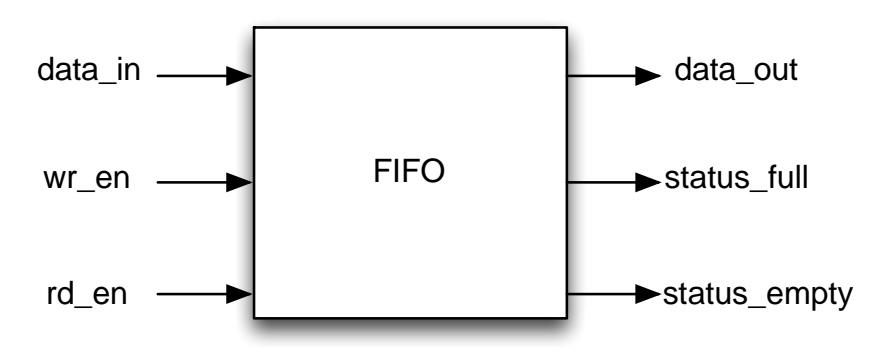

- When status full is true, wr en must be false
- When status empty is true, rd en must be false

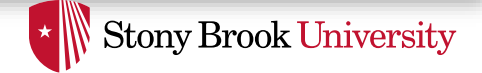

## Assertions

• A procedural statement that checks an expression when statement is executed

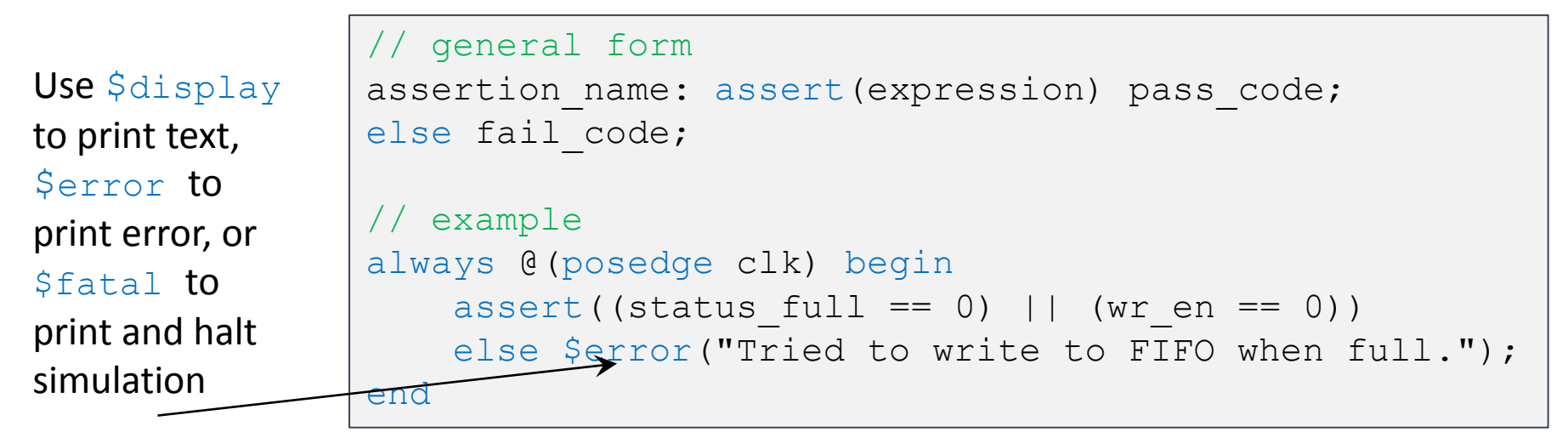

- SV also has *Concurrent Assertions* that are continuously monitored and can express temporal conditions
	- Complex but very powerful
	- See <http://www.doulos.com/knowhow/sysverilog/tutorial/assertions/> for an introduction